## Partners in Design: Consortial Collaboration for Digital Learning Object Creation

## Glynis Asu, Barbara Norelli, Peter Rogers & Beth Ruane

ACRL Portland | March 26, 2015

#acrl15PartnersInDesign

# **Learning Goals**

1.Recognize the benefits and complexities of a consortiallymanaged technology project

2. Identify key stages in the DLO creation process

3. Examine information literacy uses of DLOs

## **Collaboration & Shared Language**

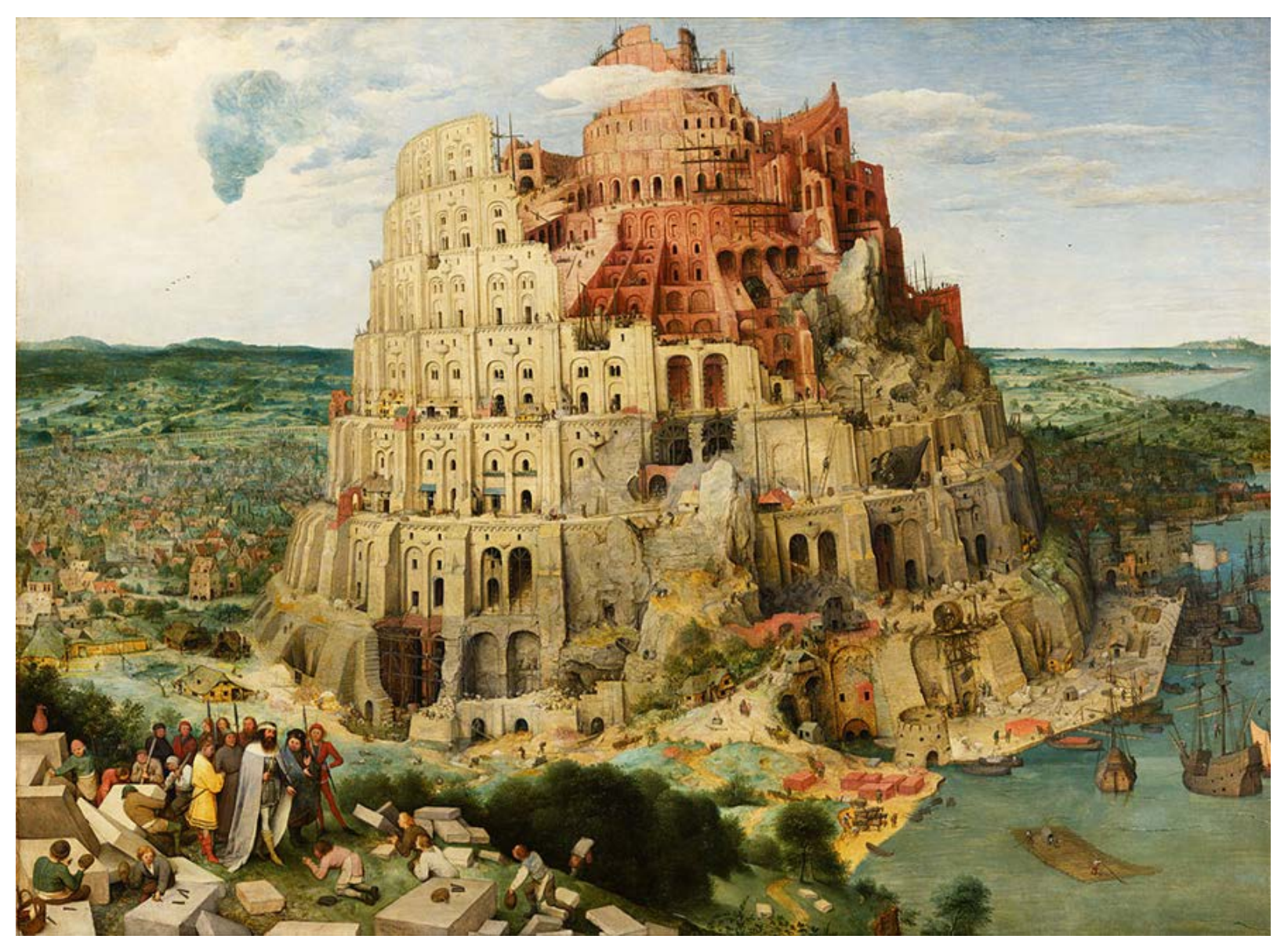

[Wikimedia Commons](http://upload.wikimedia.org/wikipedia/commons/thumb/f/fc/Pieter_Bruegel_the_Elder_-_The_Tower_of_Babel_(Vienna)_-_Google_Art_Project_-_edited.jpg/1024px-Pieter_Bruegel_the_Elder_-_The_Tower_of_Babel_(Vienna)_-_Google_Art_Project_-_edited.jpg)

# **DL What?**

# **"Digital Learning Object"**

## **We hates it! We hates it forever!**

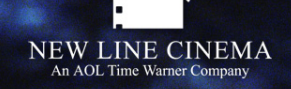

[TheOneRing.Net](http://scrapbook.theonering.net/scrapbook/author/WETA_Digital/view/7825)

# **NOT an Online Tutorial NOT a Talking Head** [The Wrap News](http://www.thewrap.com/media/column-post/week-after-bin-laden-killing-media-back-political-punditry-27232/)

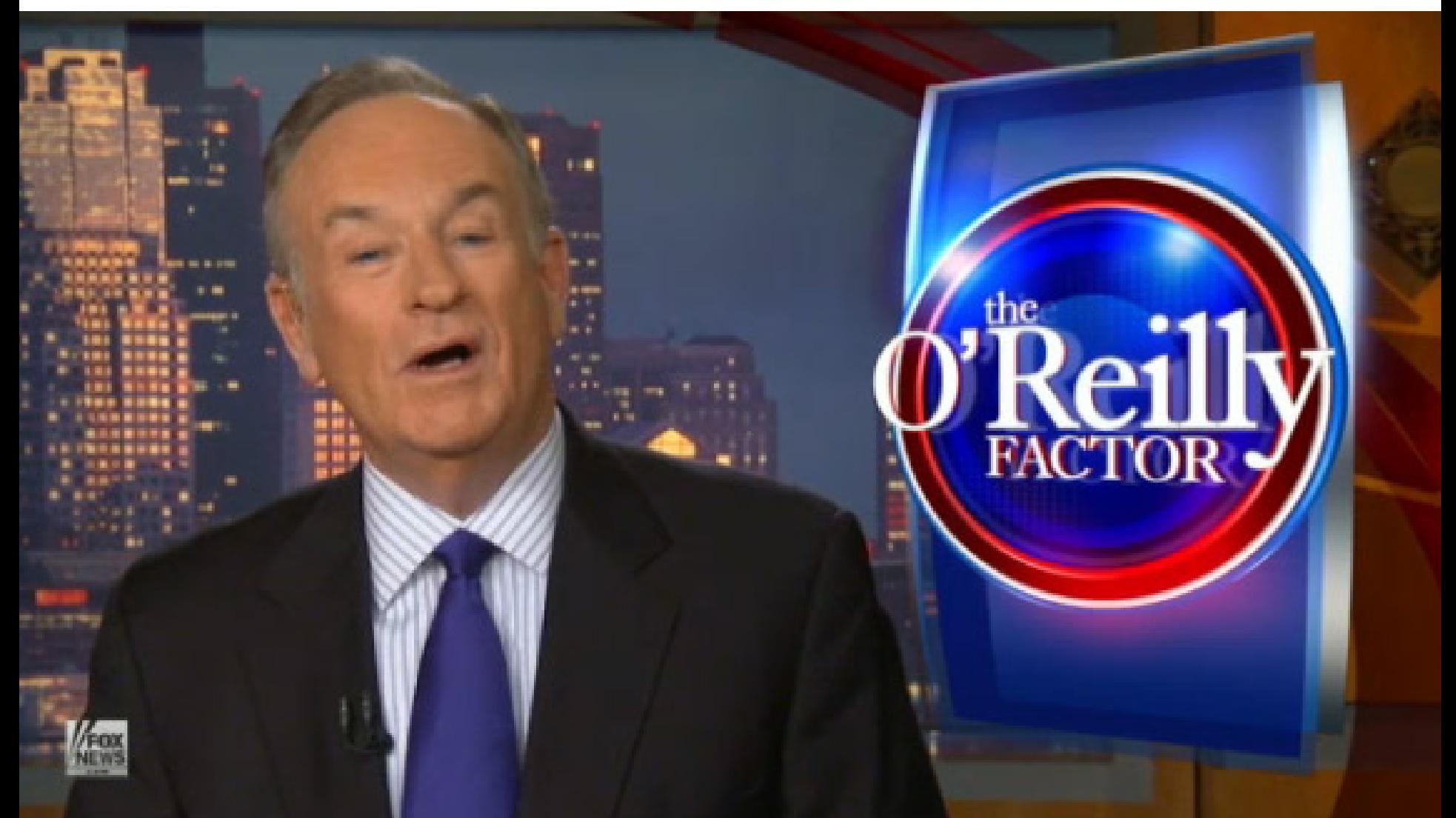

# **Interactive Online Tutorial**

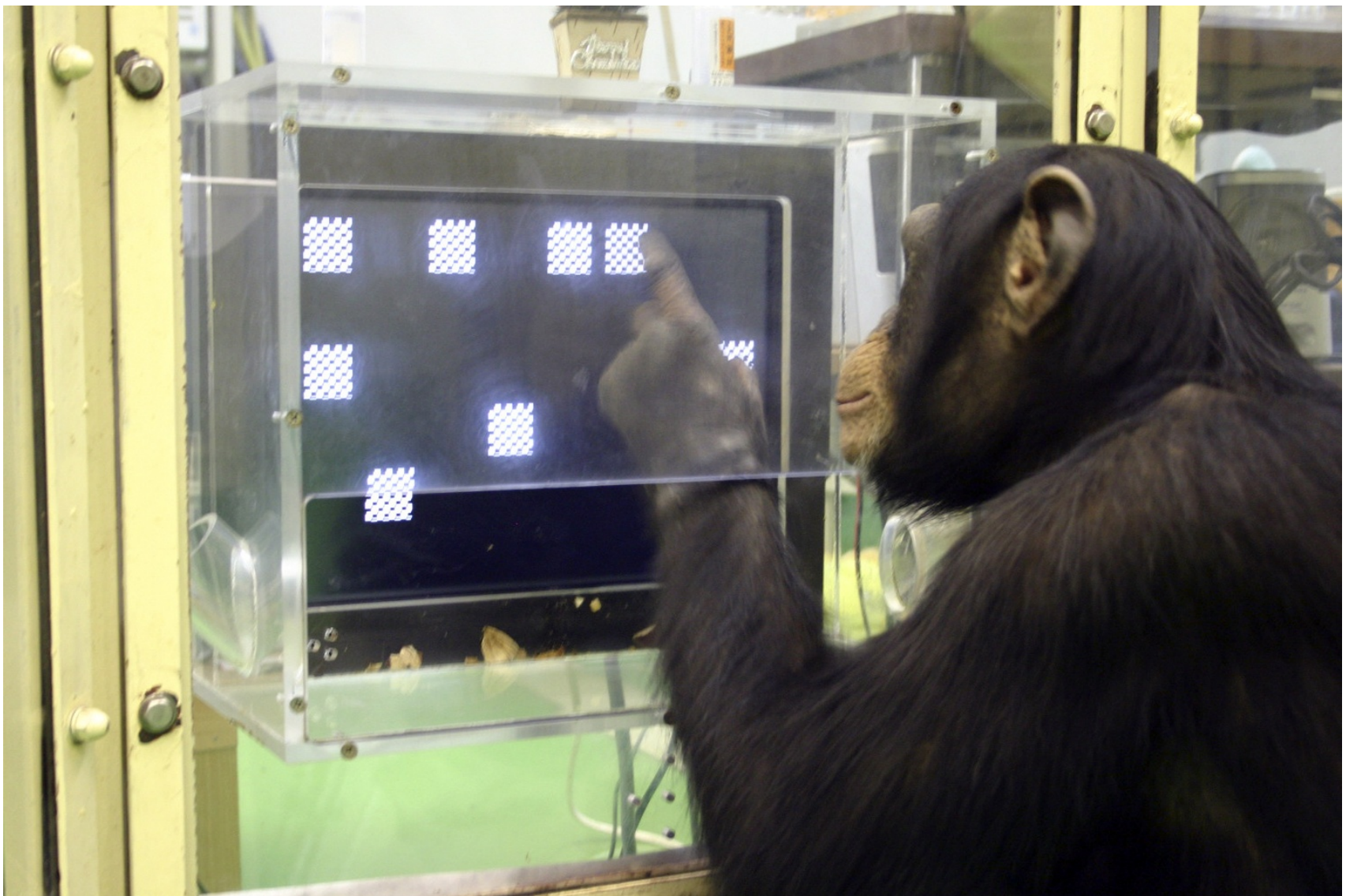

## [Quest for Questions DLO Example](http://exlibris.colgate.edu/beginningresearch/QuestforQuestions/story.html)

[Radiolab](http://www.radiolab.org/story/ultimate-animal-experience-losing-memory-quiz-chimp/)

# **Liberal Arts Context**

• Blended learning

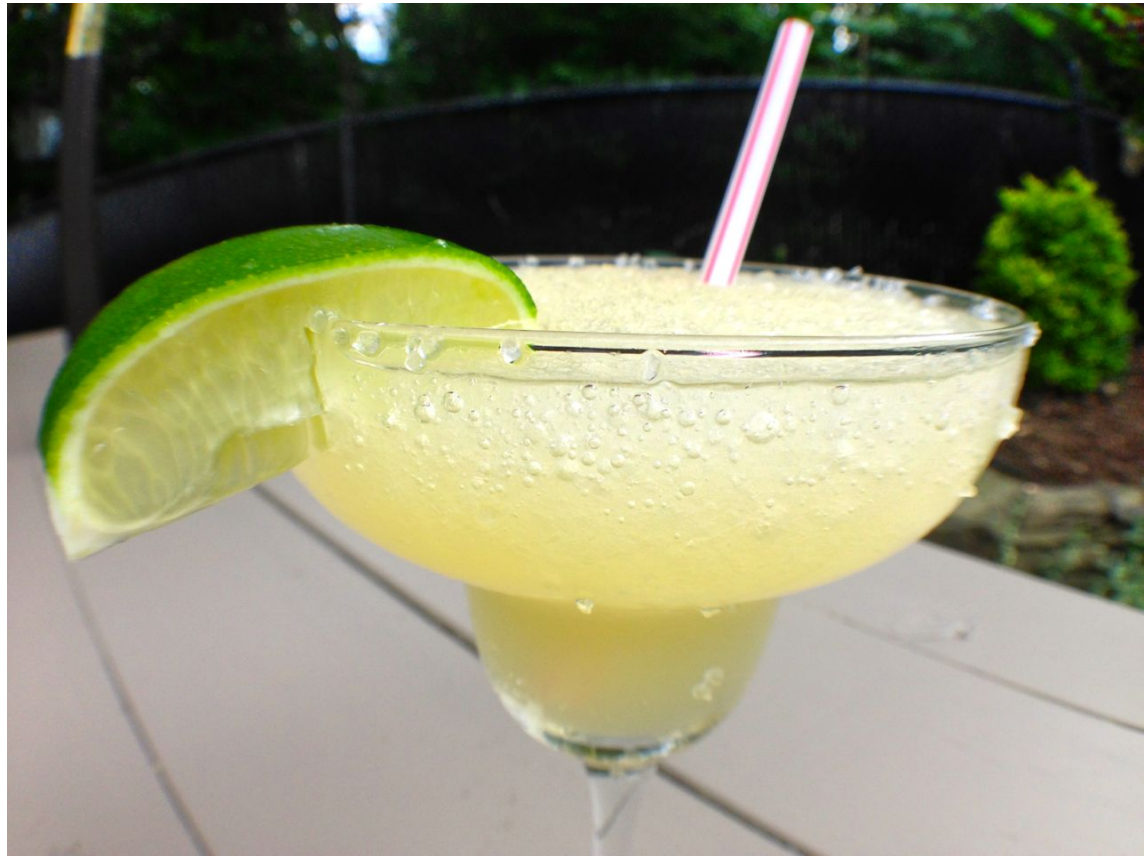

[GoodStuffAtHome](https://coffeekatblog.files.wordpress.com/2015/01/margarita-goodstuffathome.jpg)

- Enhance face-to-face
- Not a replacement

# **Are you creating DLOs?**

A.DLO what?

B.Thinking about it.

C.In the planning stages.

D.In process!

E.Already have DLOs out in the world!

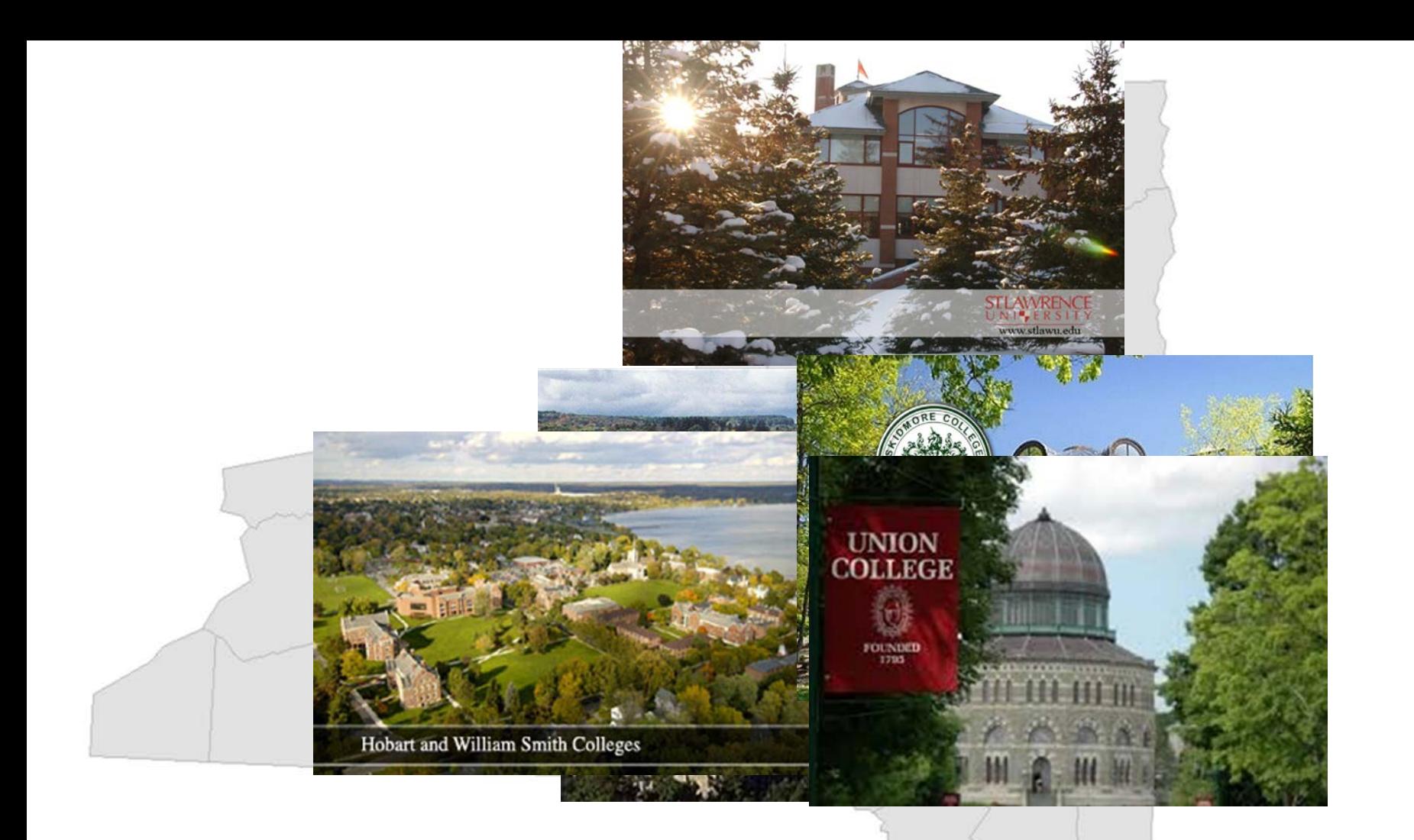

## **New York Six Liberal Arts Consortium**

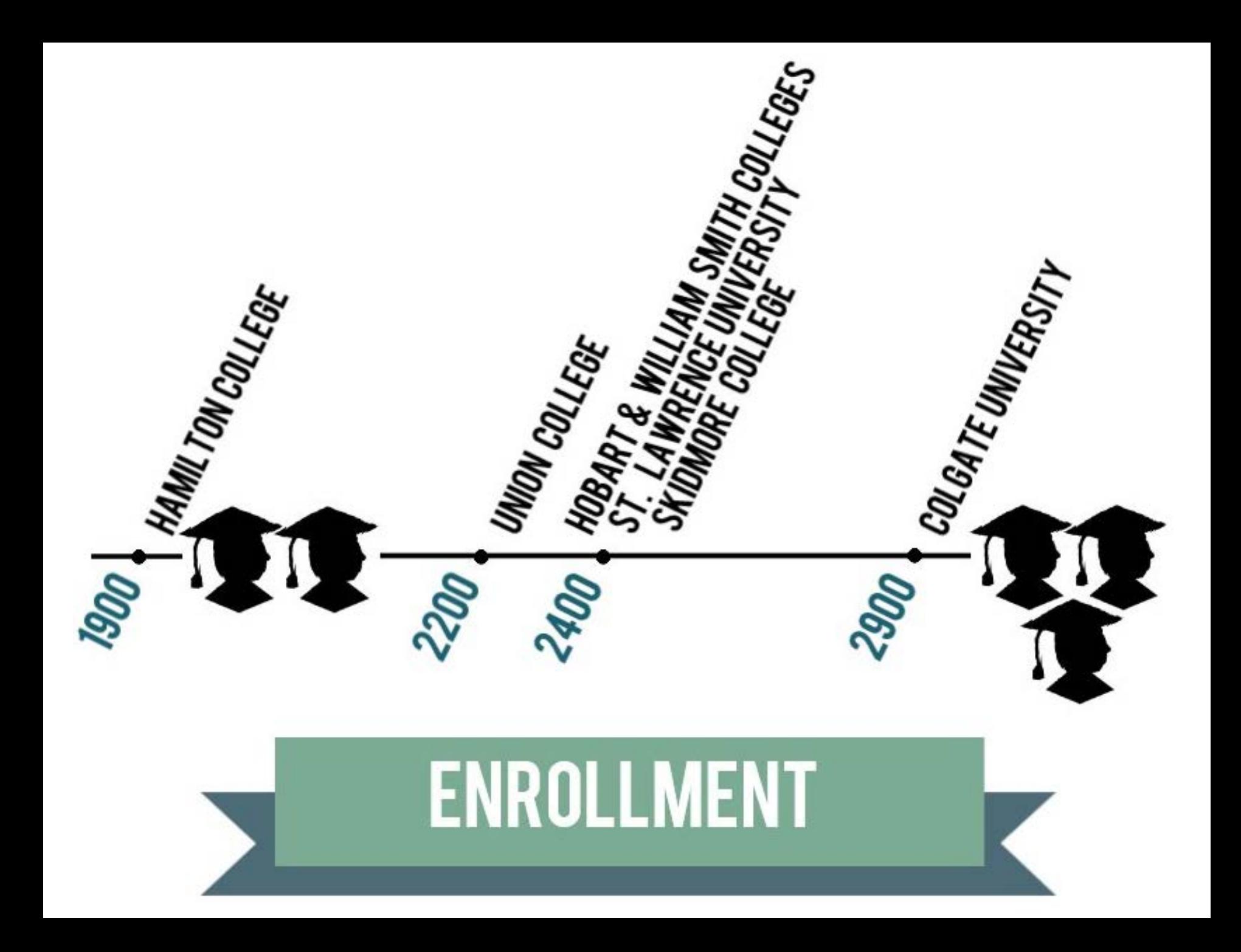

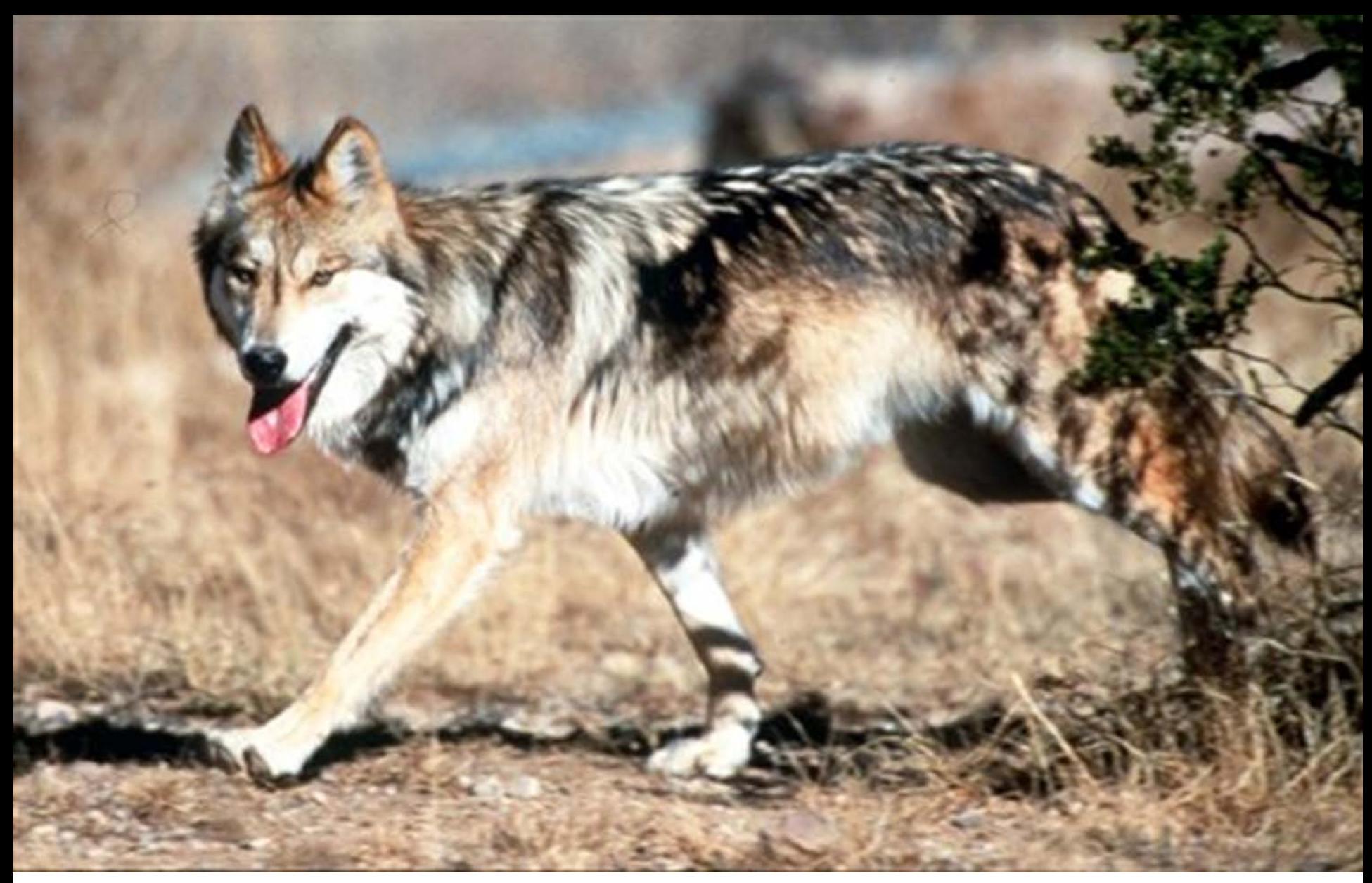

[AP Images: 02090808986](http://classic.apimages.com/OneUp.aspx?st=det&kw=support&ids=Endangered%20Wolves%20Support&showact=details&sort=relevance&intv=None&cfas=SUBJECTNAME&sh=14&kwstyle=and&adte=1423691839&pagez=20&cfasstyle=AND&SUBJECTNAME=%22Environment%20and%20nature%22&rids=b08ad70d608d422d8d4b66e1fb1f5d70&dbm=PY2002&page=1&xslt=1&mediatype=Photo)

# **Mission: No Lone Wolf**

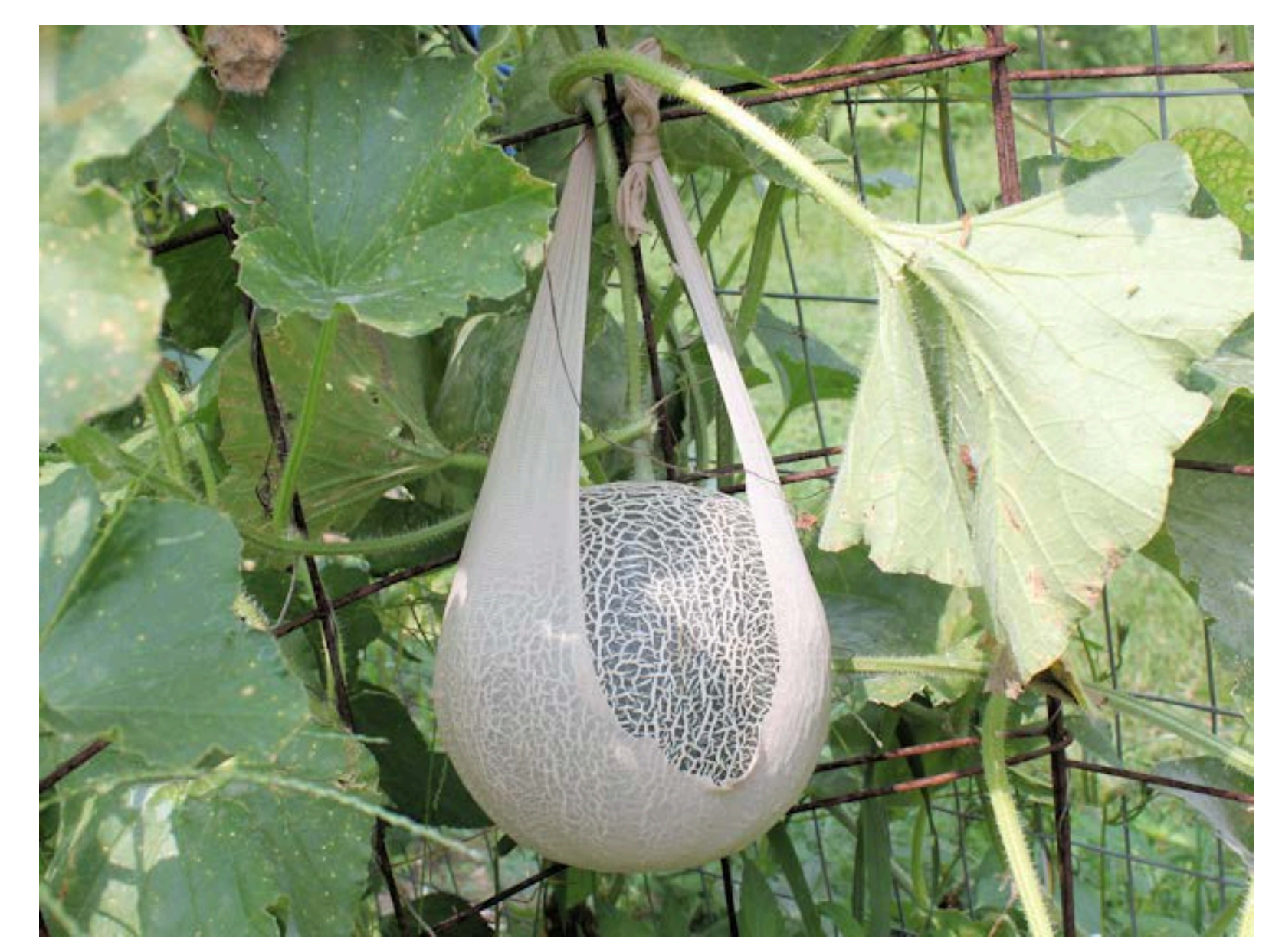

## **Support for Growth & Development**

Clip Art: slinghose.jpg

# **Communication Tools**

ClipArt: ET movie

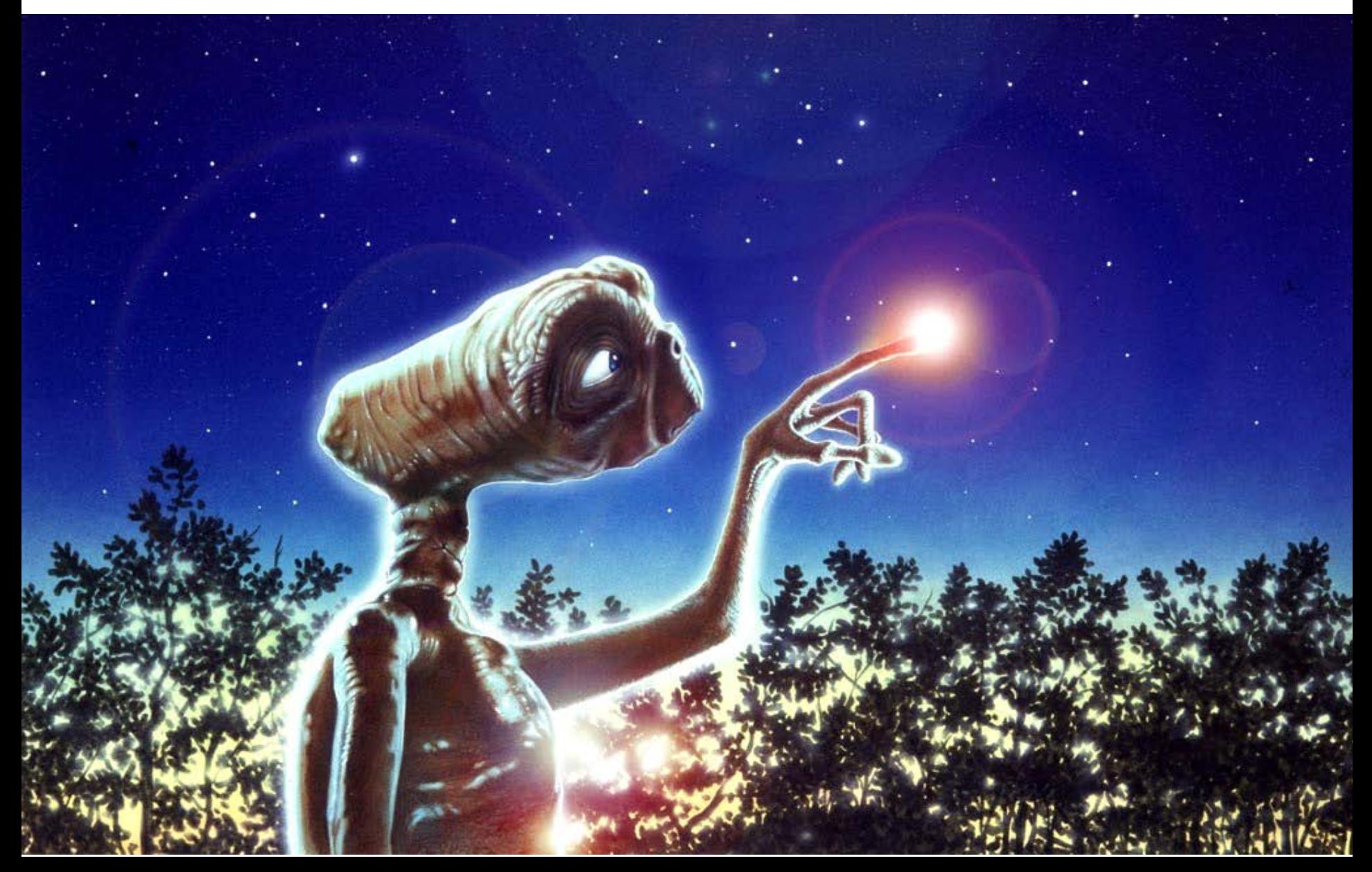

# **Have you collaborated virtually with a group on DLO creation?**

A.Virtual Collaboration?! Sounds awful!

B.Tried it; RIP virtual committee.

C.Did it. Learned some things…

D.Yes! It was awesome!

## **Gather the Troops**

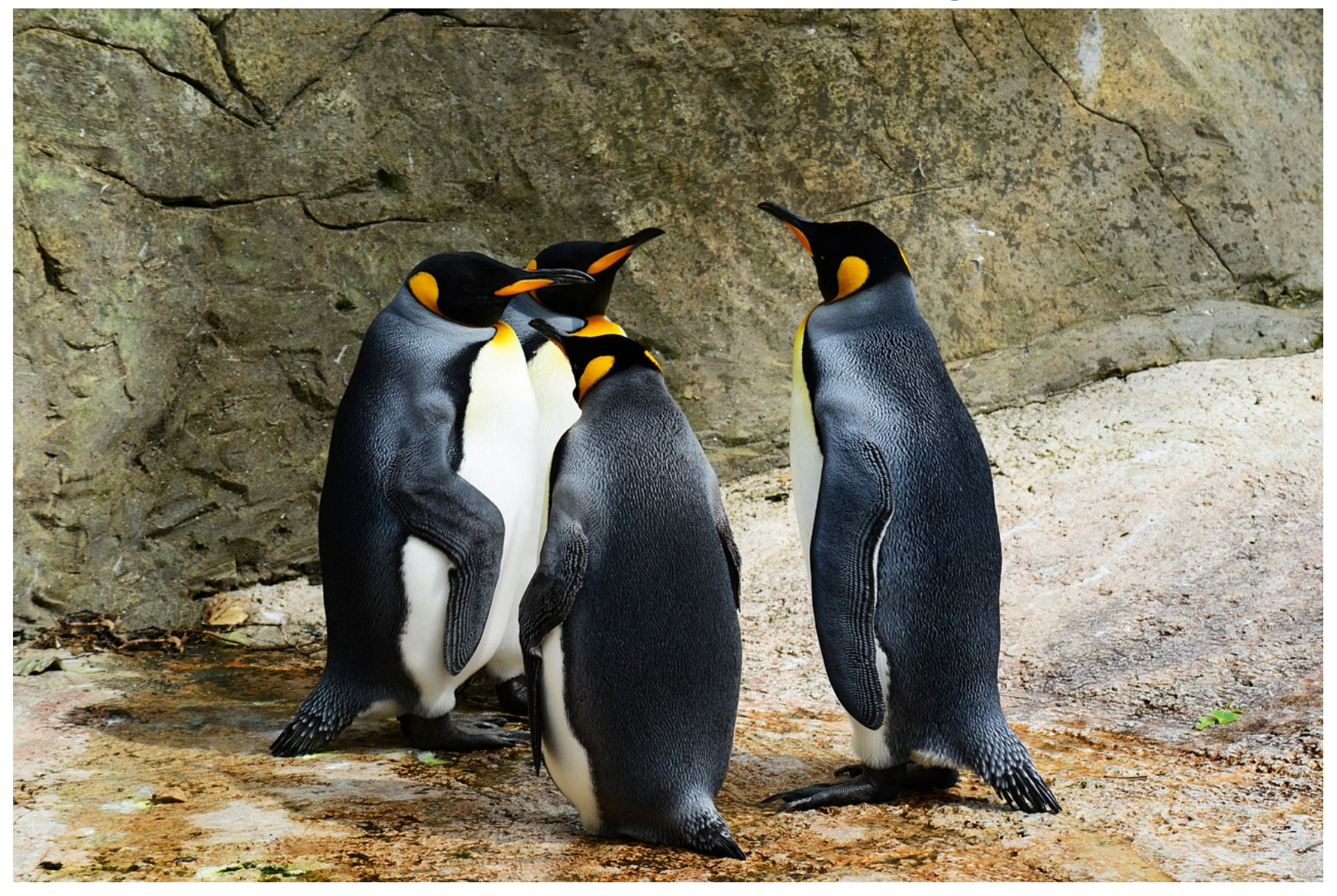

## **Touch Base!**

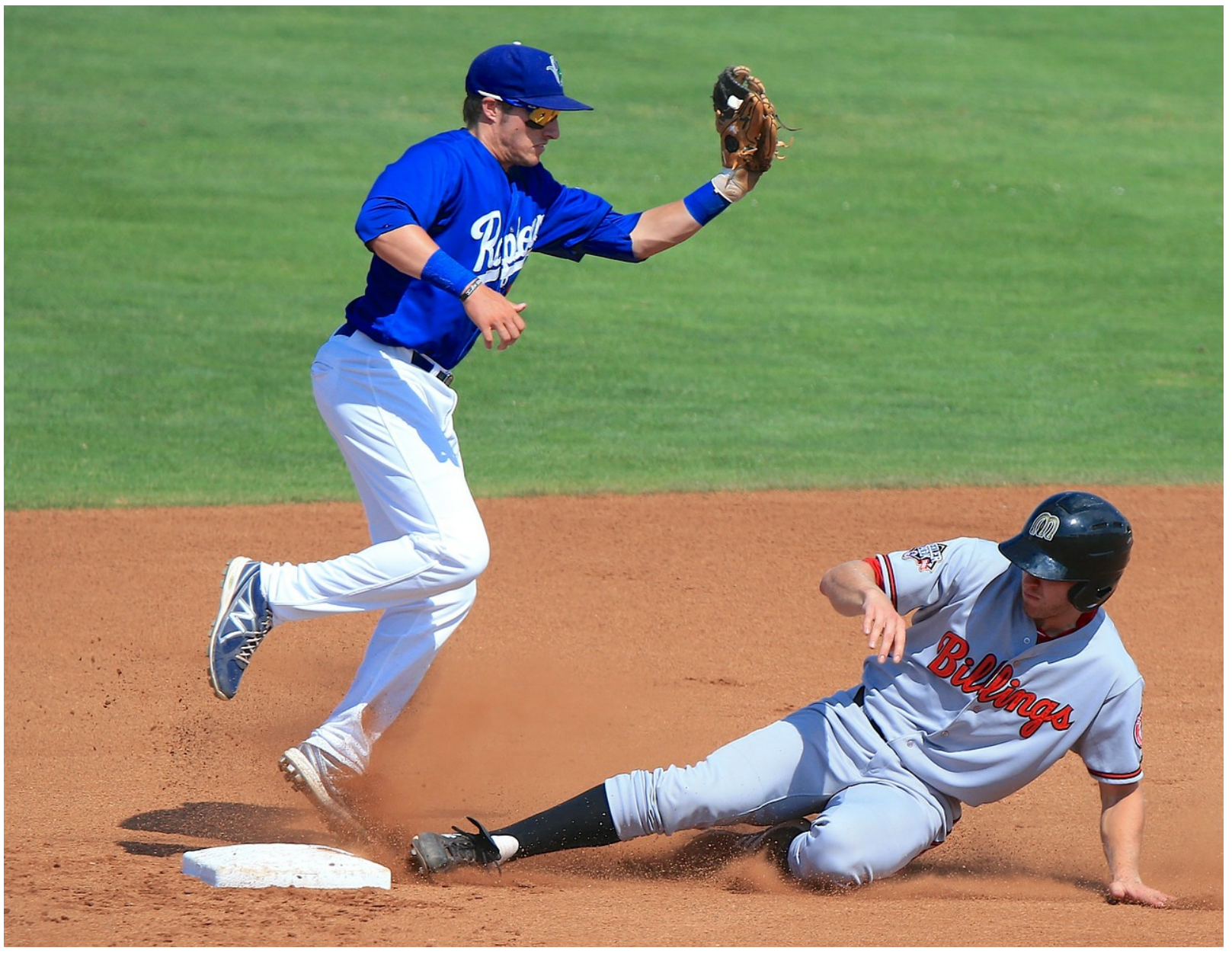

# **Expect the Unexpected**

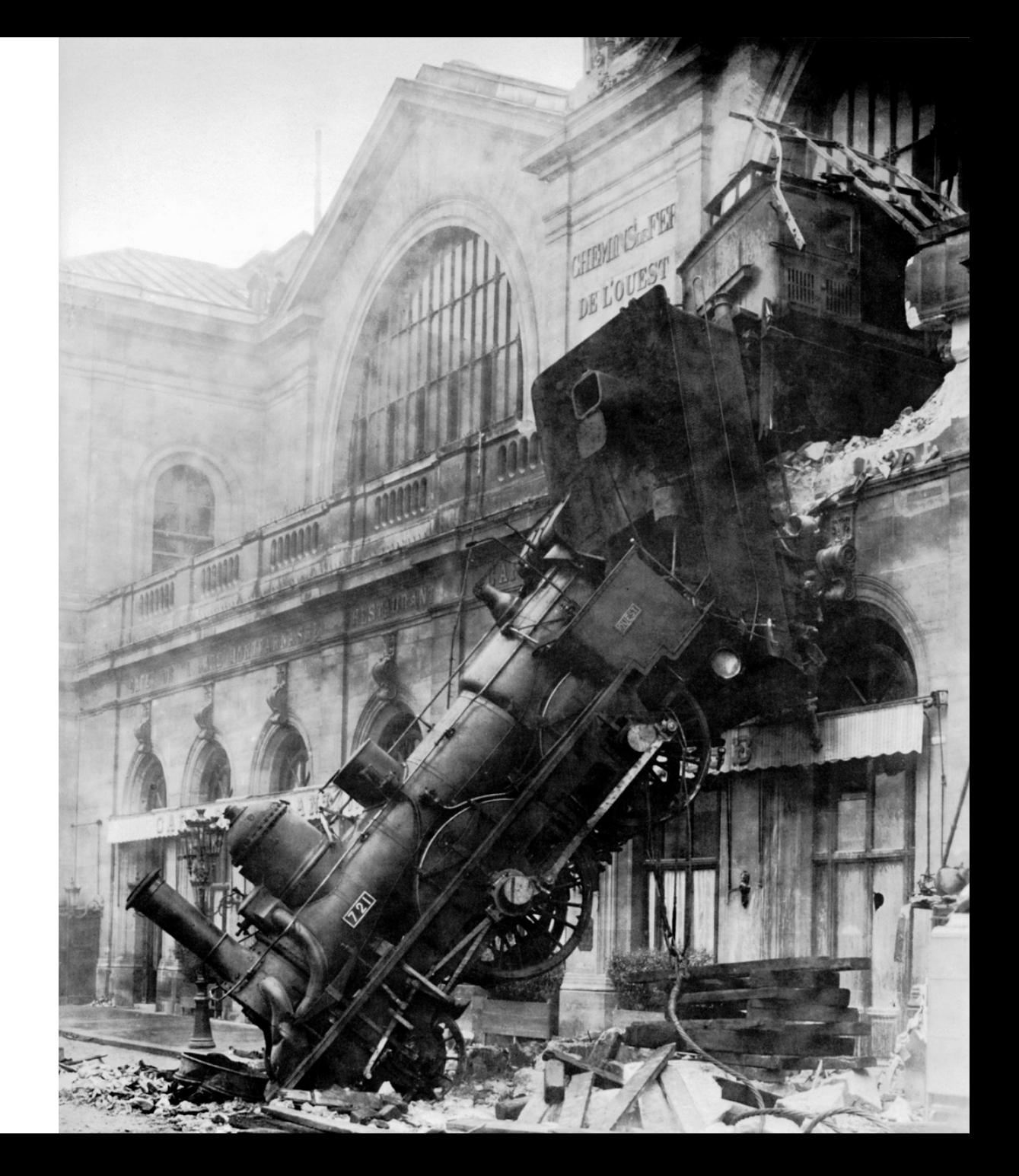

## **Be Flexible**

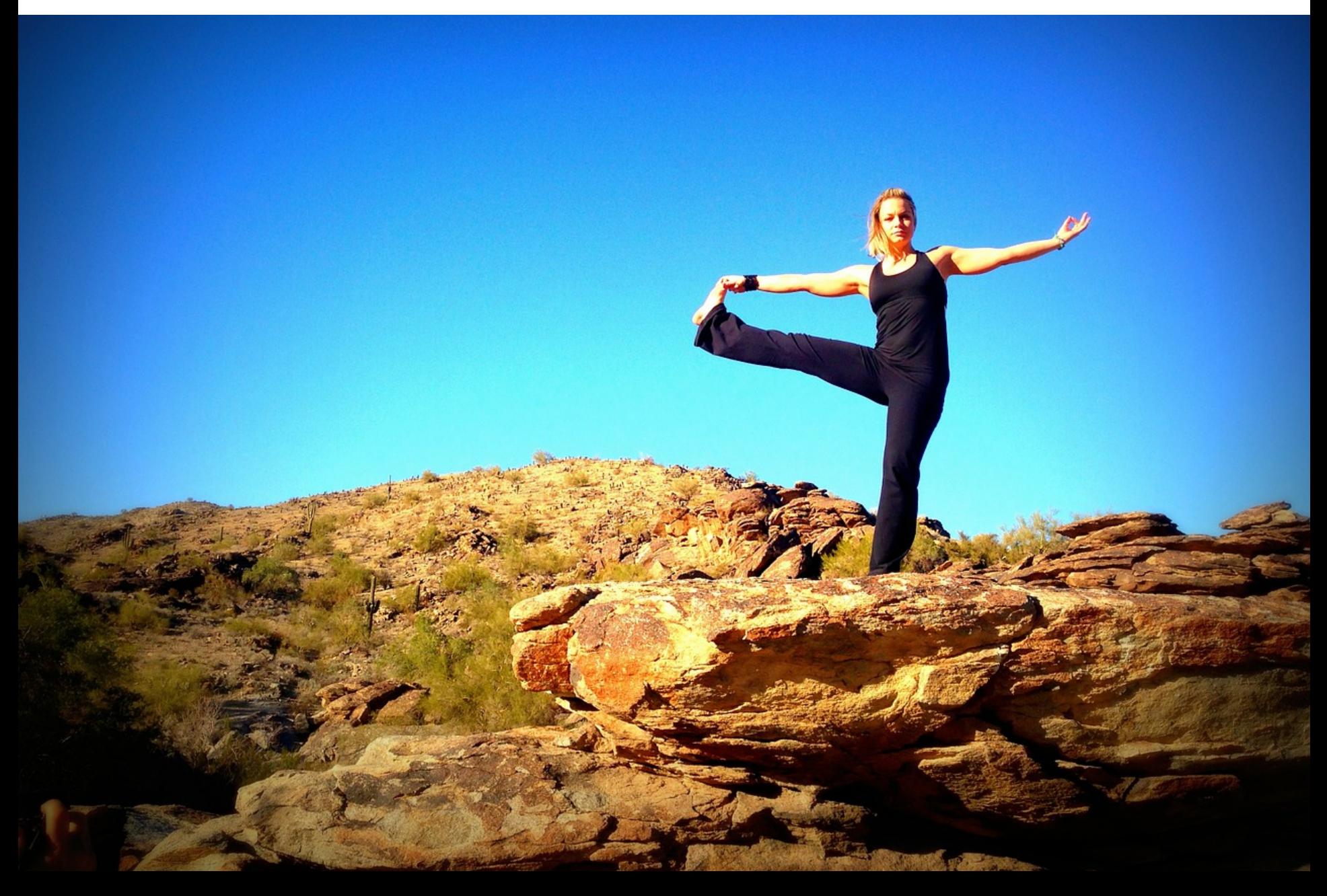

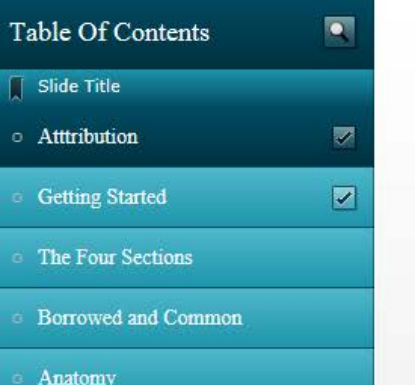

Styles

Wrap Up

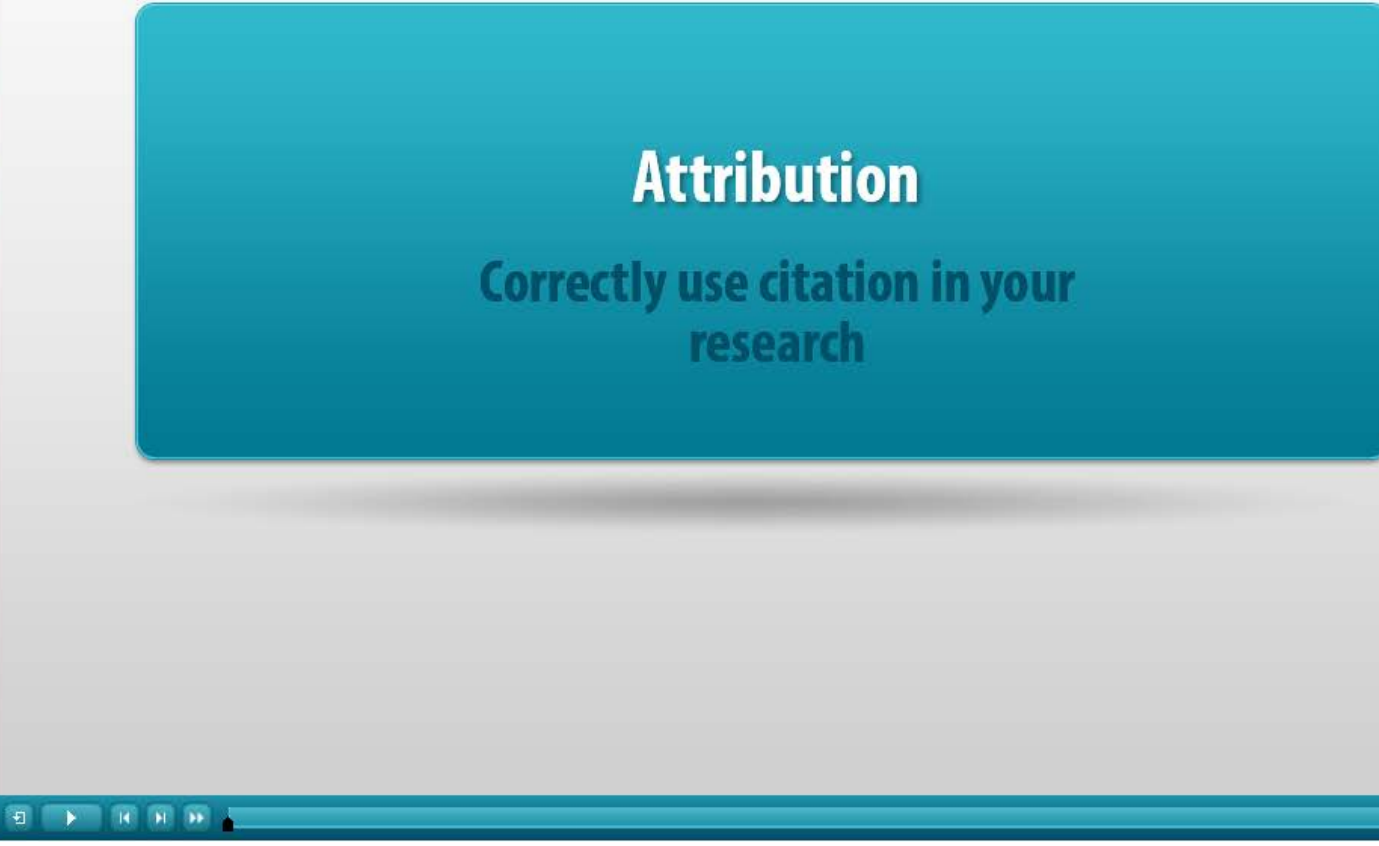

 $\bullet$ 

<http://minerva.union.edu/barhydtk/Attribution/index.html>

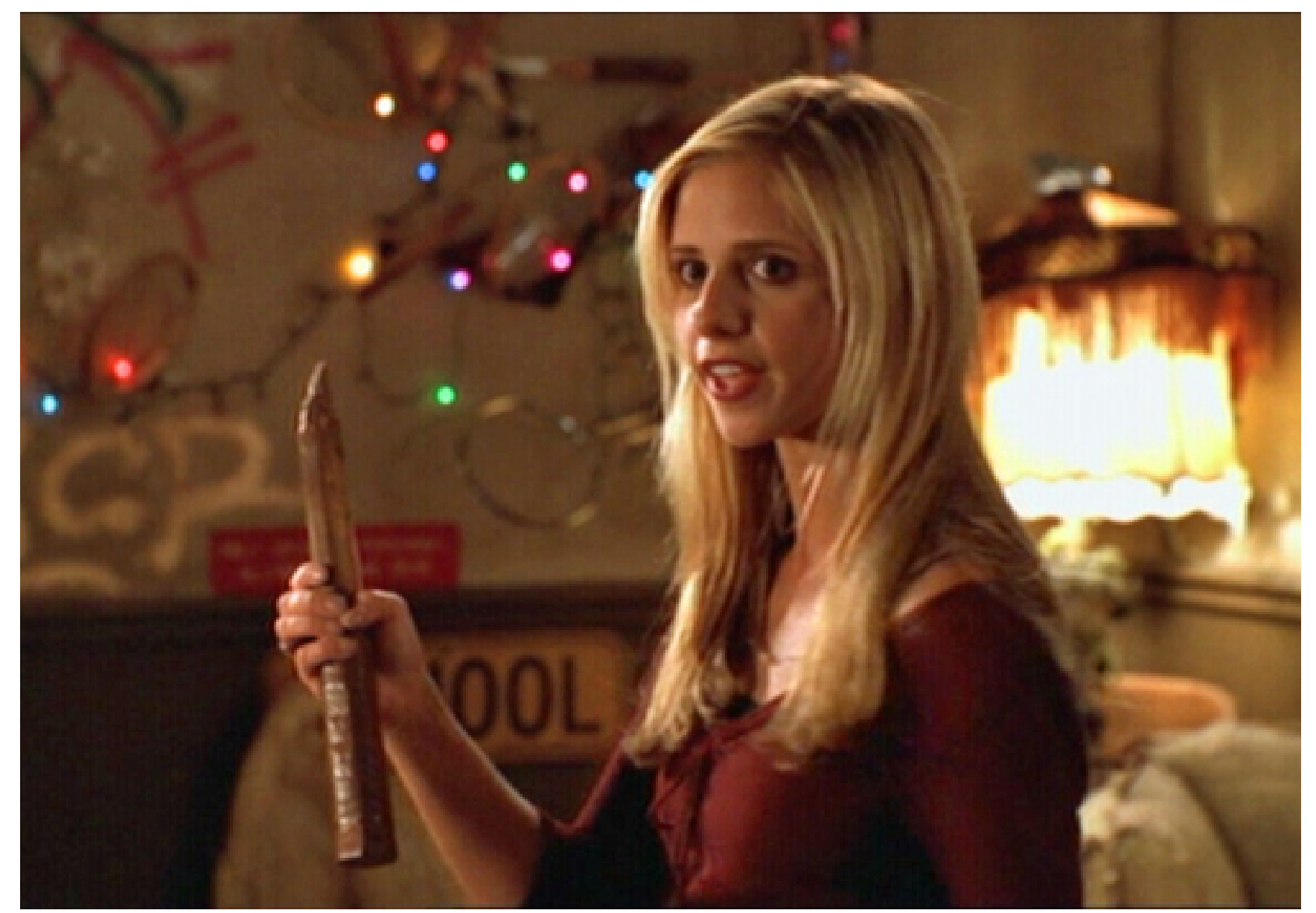

[AfterEllen](http://www.afterellen.com/tv/81539-new-joss-whedon-less-buffy-movie-makes-fans-feel-stabby)

## **Internal & External Stakeholders**

# **Intra-Library**

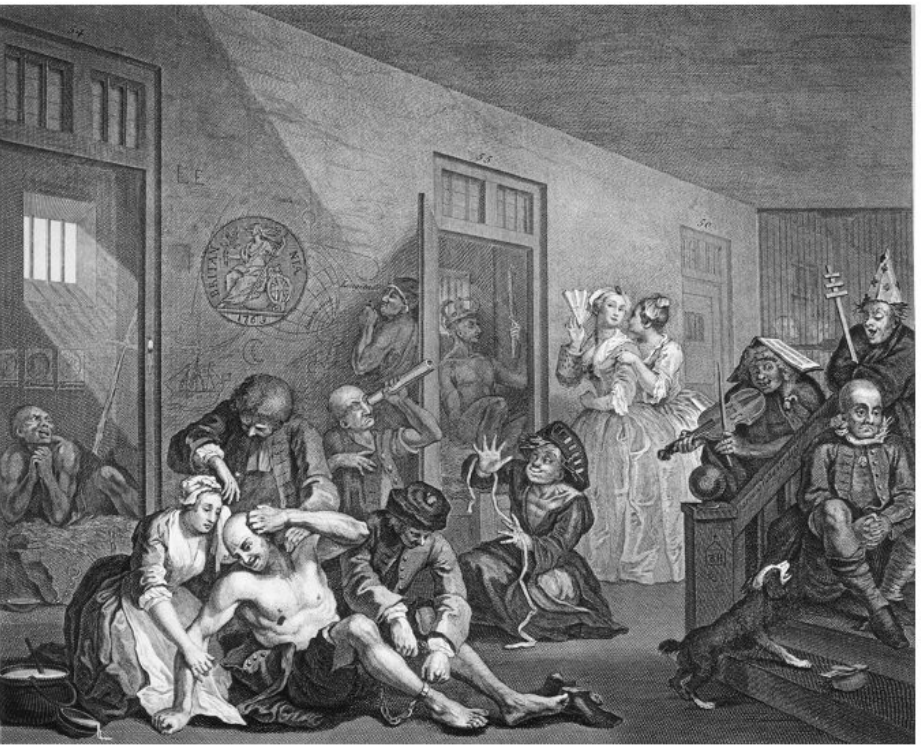

• *IL Instruction involves everyone!!*

- Web site design
- Catalog interface
- Server hosting
- Instruction librarians
- Others???

[Birmingham City University](http://blogs.bcu.ac.uk/mentalhealth/2008/12/19/laughing-at-the-lunatics-hogarths-the-rake-in-bedlam/)

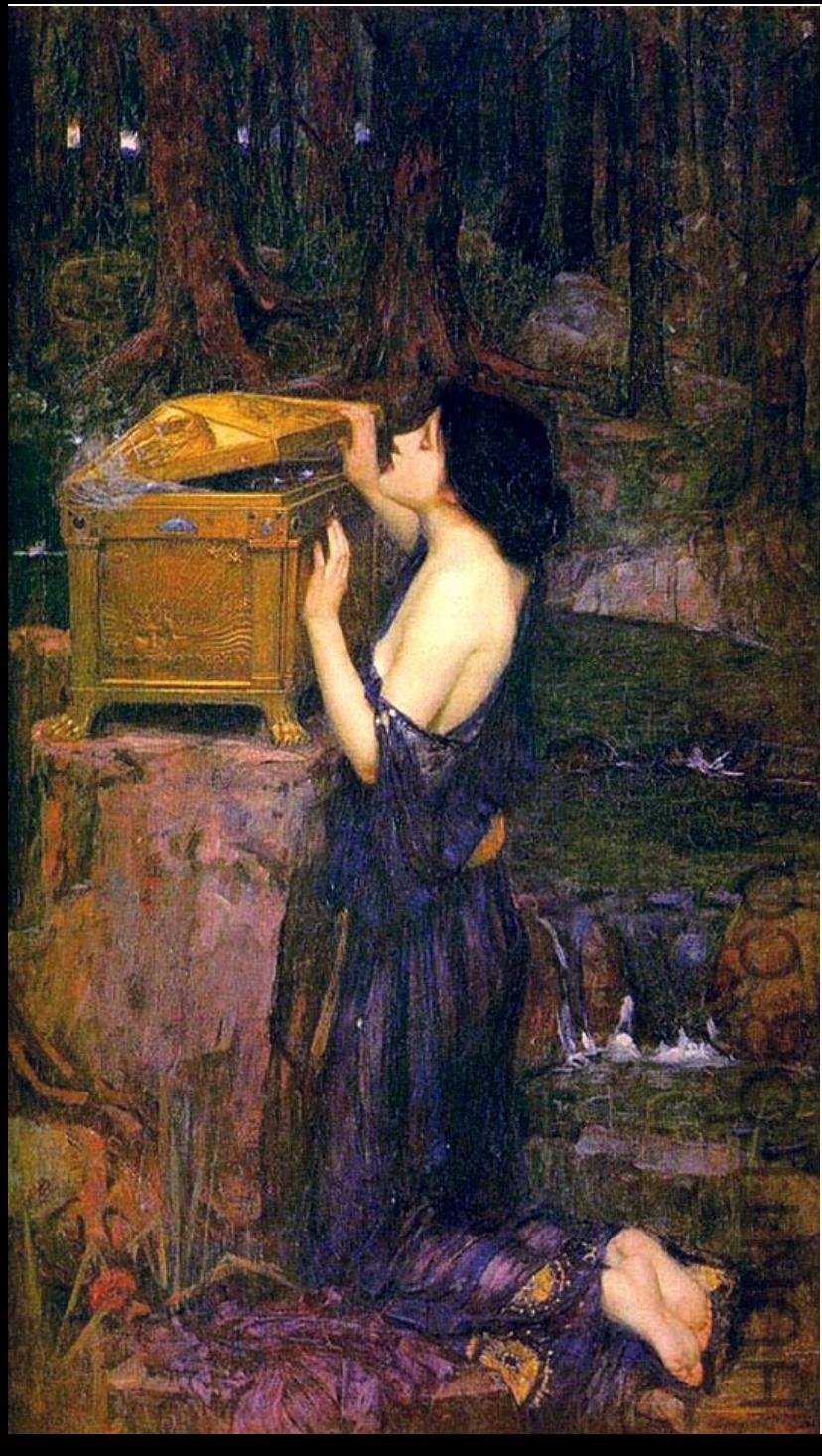

# **A Cautionary Tale**

- Creation of catalog DLO
- Intra-Program Coordination
	- Teach which catalog?
	- Encore or OPAC
- Website & Catalog interfaces changes

# **Outside the Library**

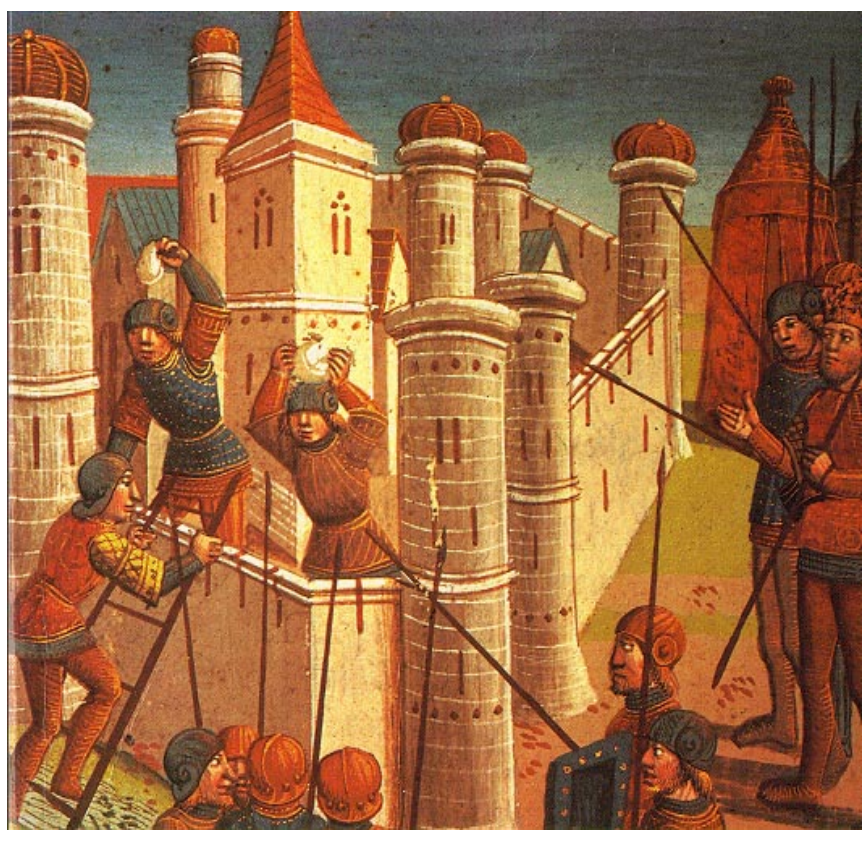

[Wikimedia Commons](http://upload.wikimedia.org/wikipedia/commons/e/ea/Siege_of_Constantinople.jpg)

- Teaching faculty
	- Individual classes
	- General education programs
- Offices of student affairs
- Other administrative offices
- Give them fish or teach them to fish?

# **You Are Not In Control!**

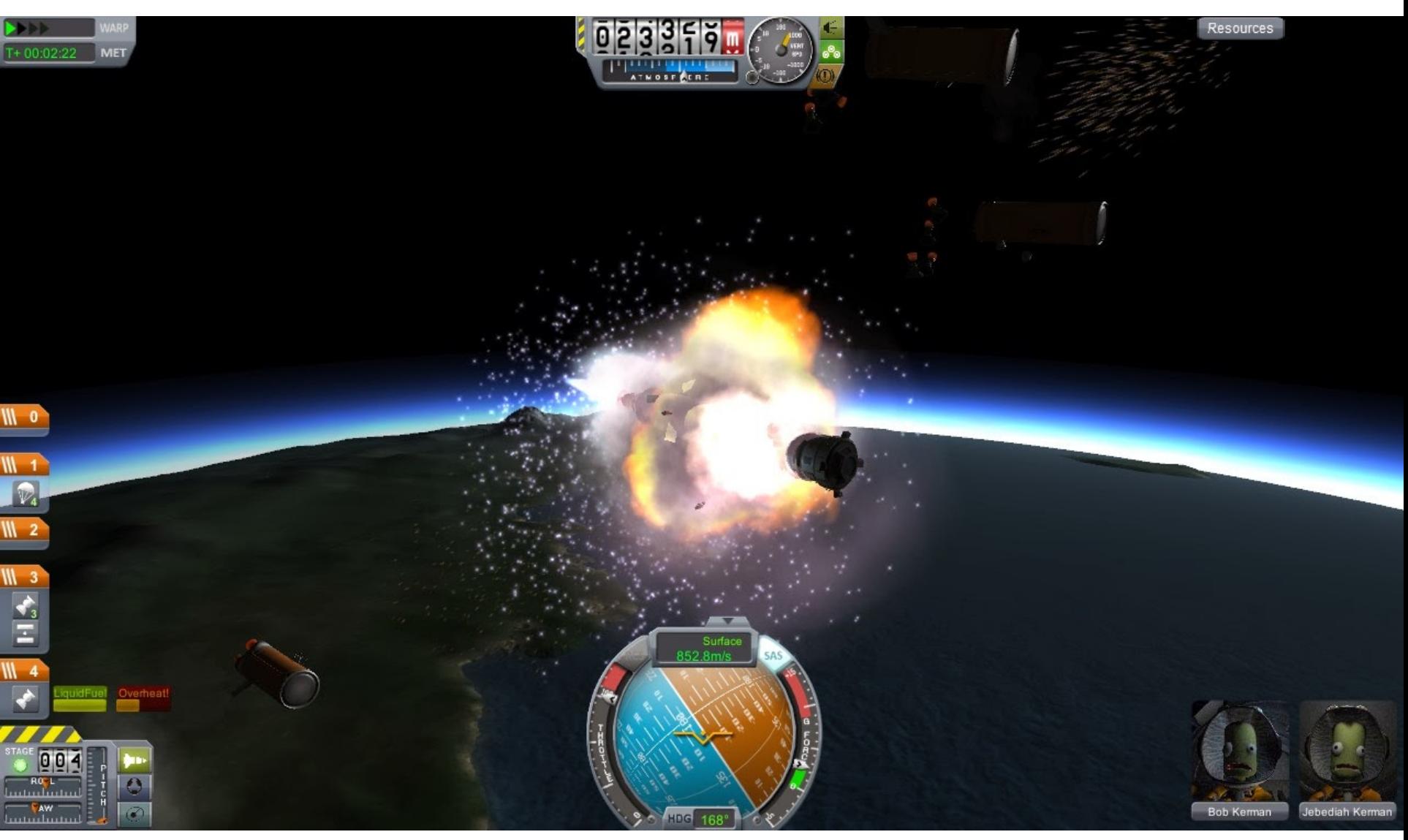

[Space Cat Rocket Ship](http://spacecatrocketship.blogspot.com/2013/12/teething-problems.html)

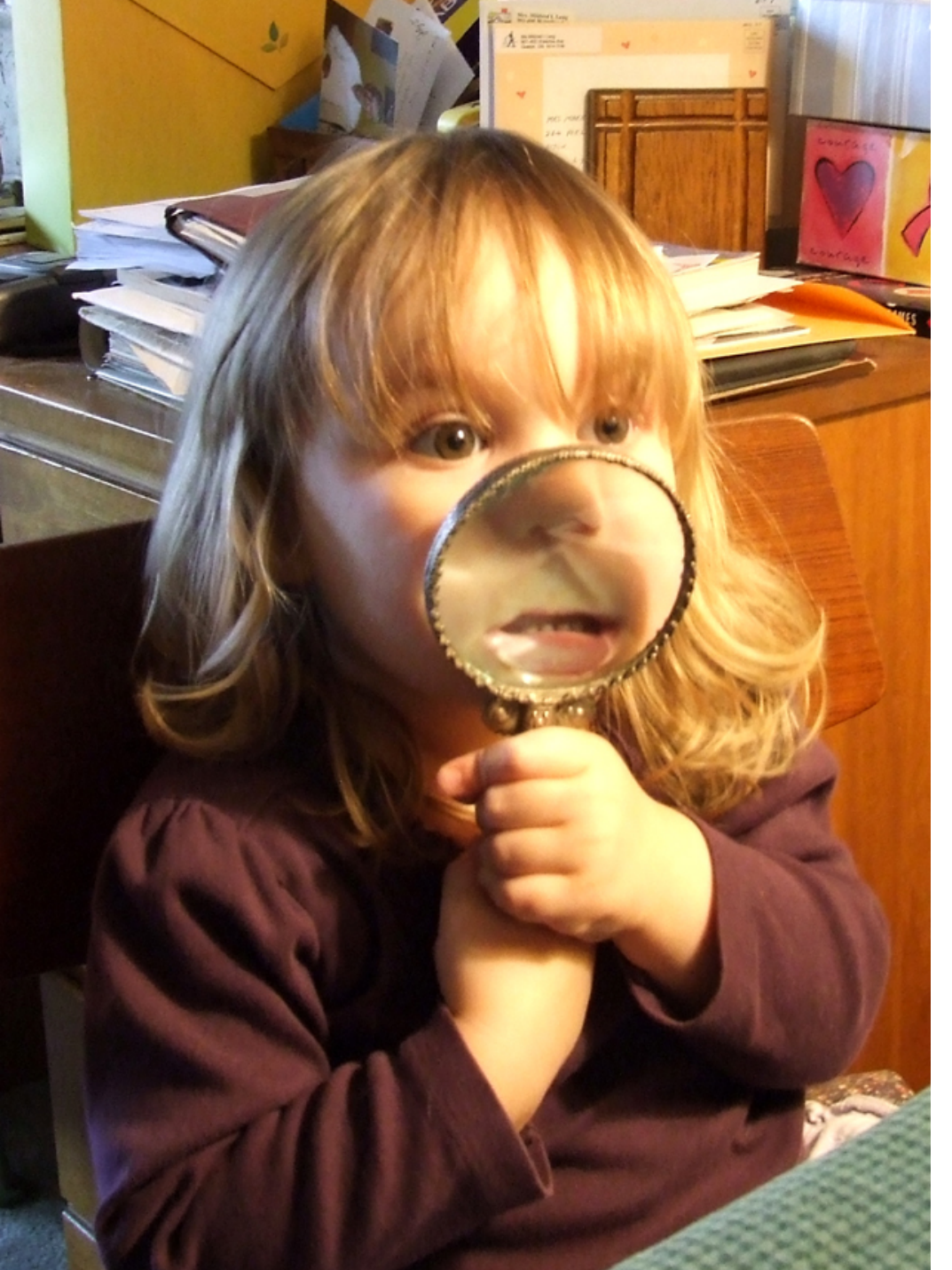

## **Assessment**

[Evan Long](https://www.flickr.com/photos/clover_1/)

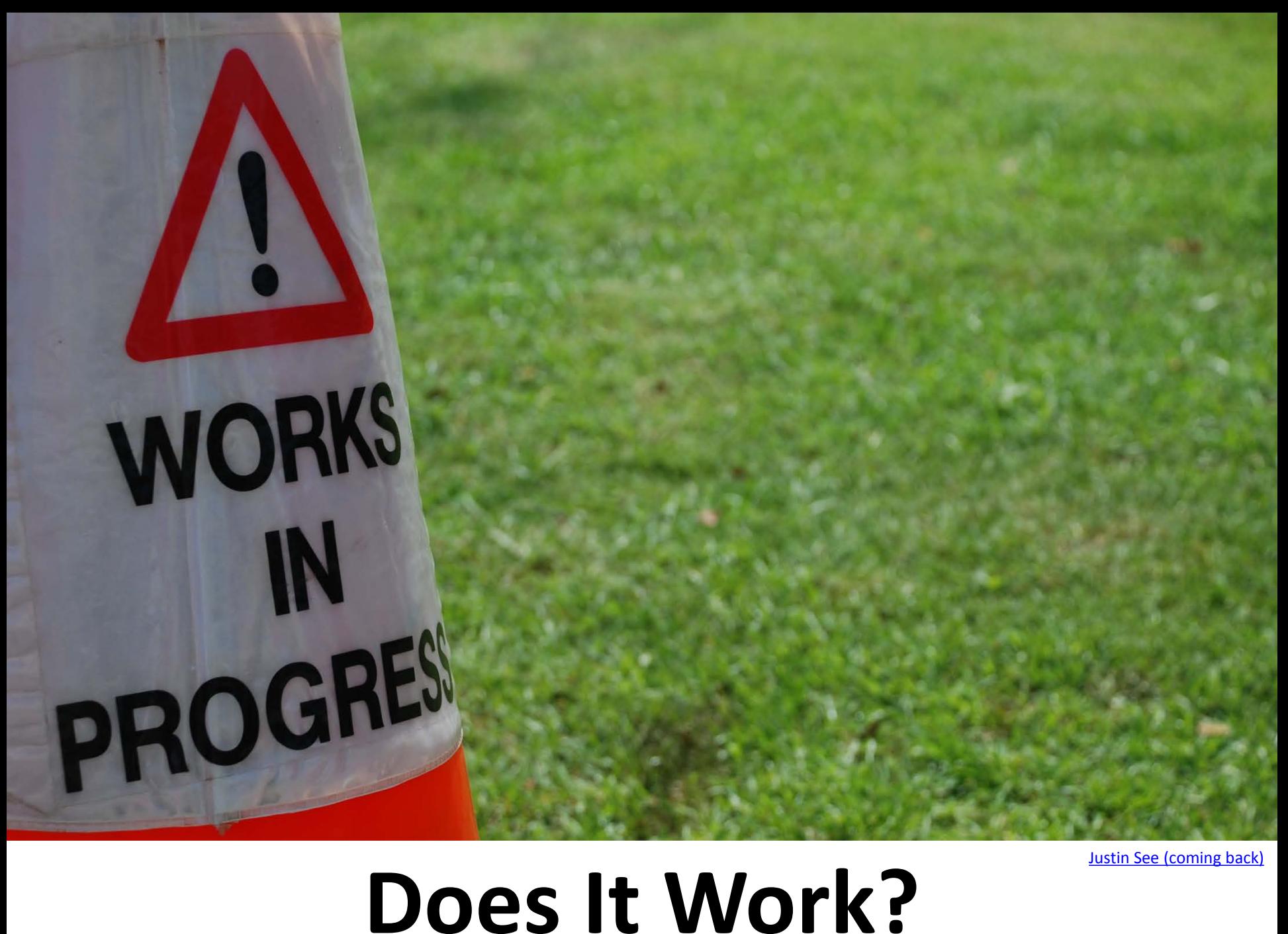

[Justin See \(coming back\)](https://www.flickr.com/photos/koalazymonkey/)

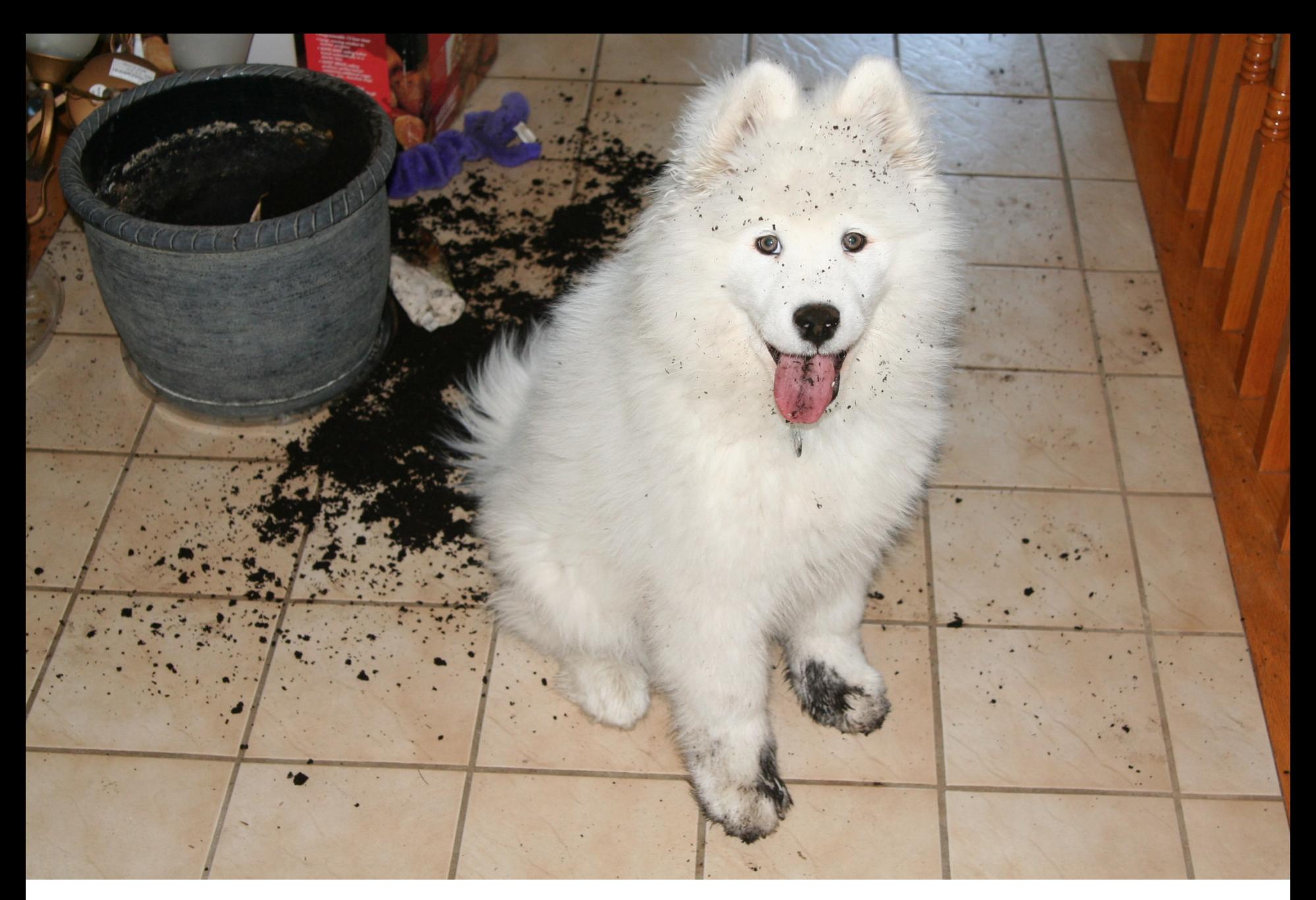

## **Does It Do What You Want It To Do?**

# **Internal Launch**

 $\mathcal{O}$ 

**COMPANY COMPANY** 

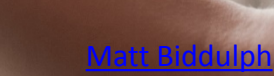

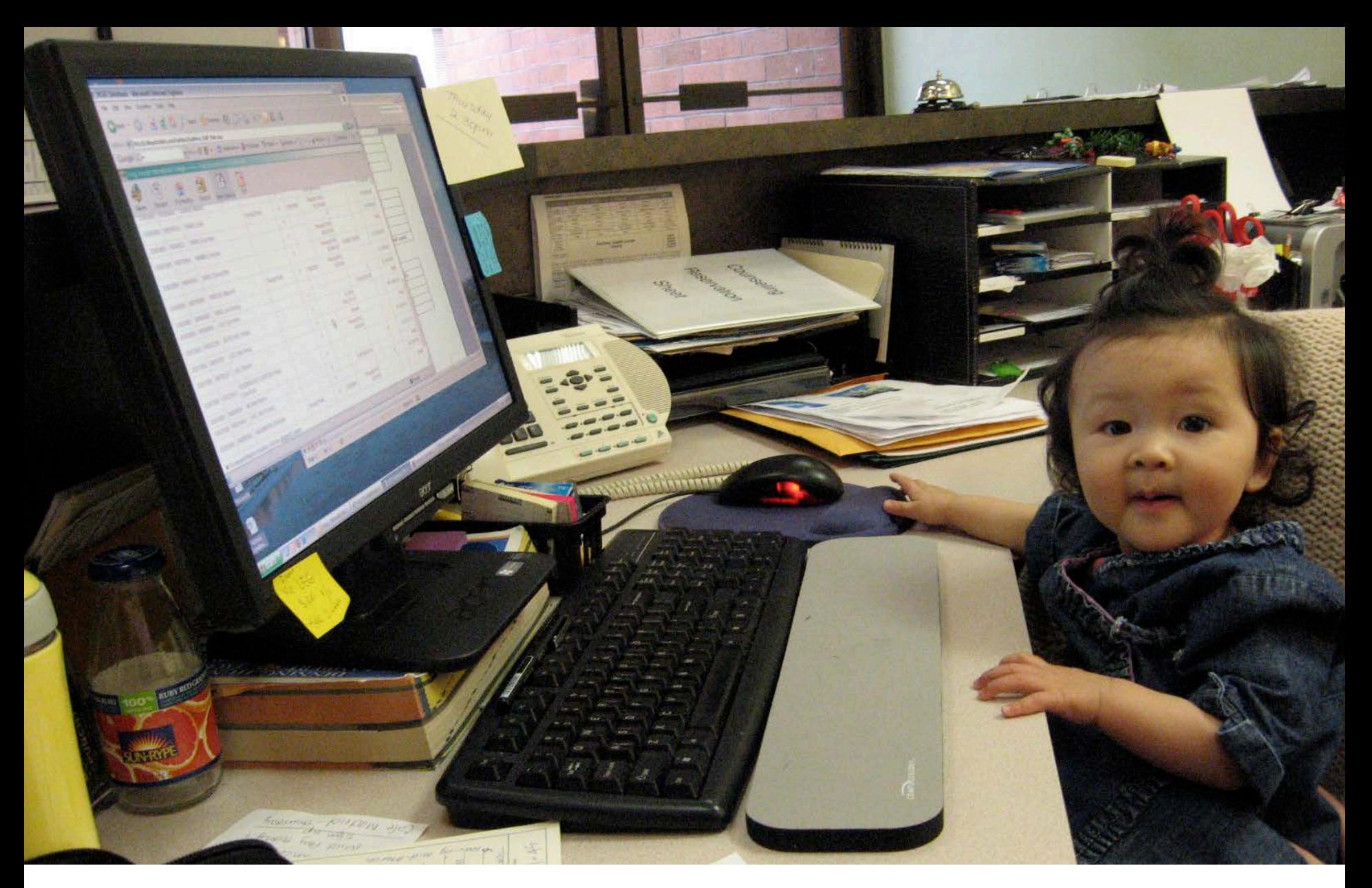

[Jen Kim](https://www.flickr.com/photos/jenkim/)

# **User Testing/Beta Launch**

## Was there any content in the tutorial that was not explained well?

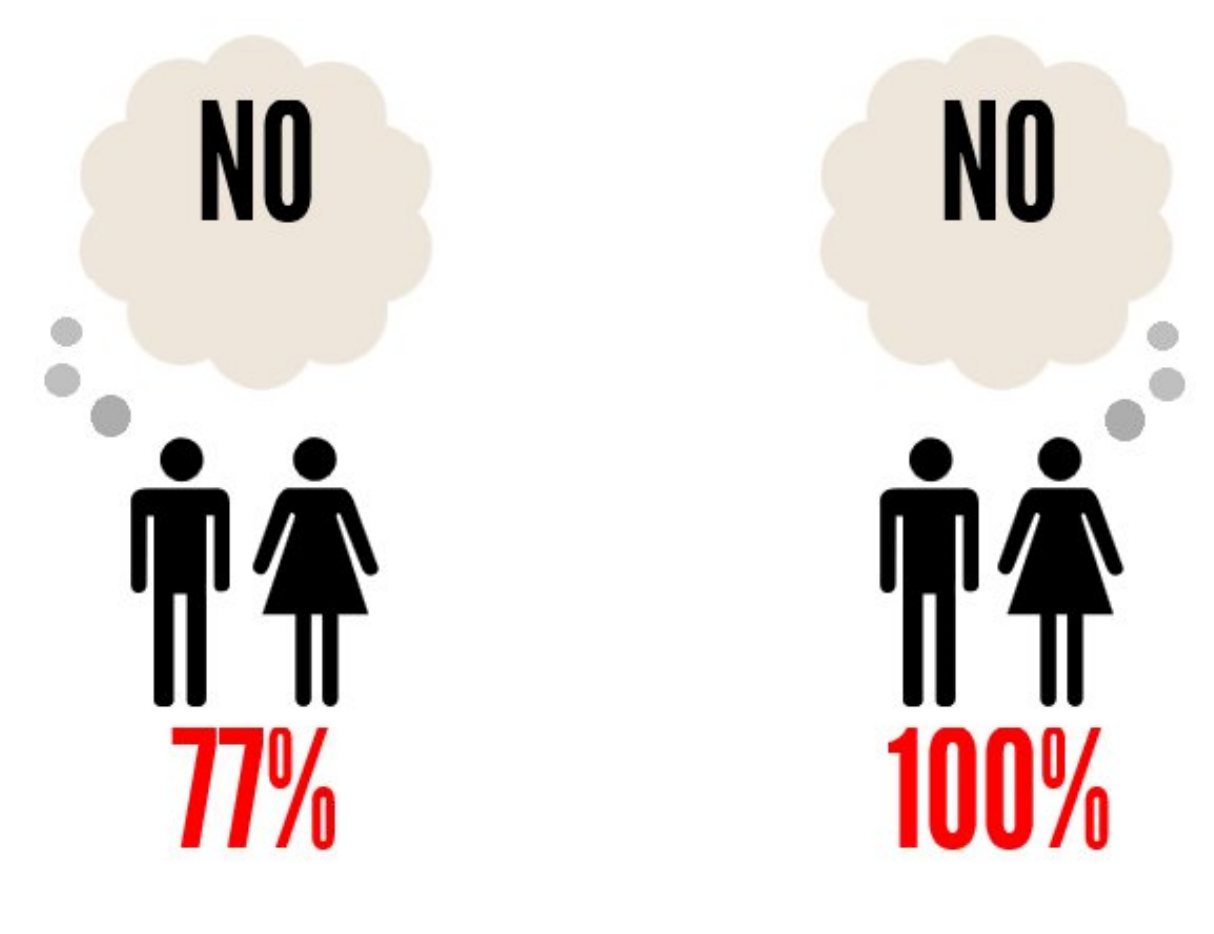

**Fall2014** 

Spring 2015

# Were the exercise questions appropriate to the learning goals?

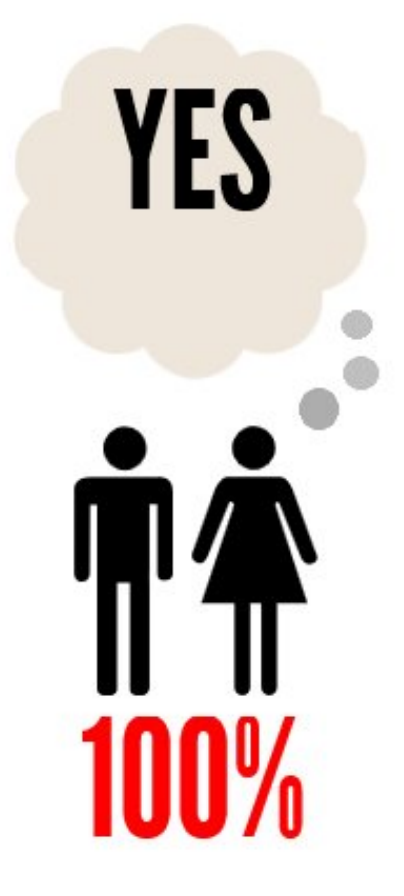

Fall 2014 & Spring 2015

## **Learning Outcomes**

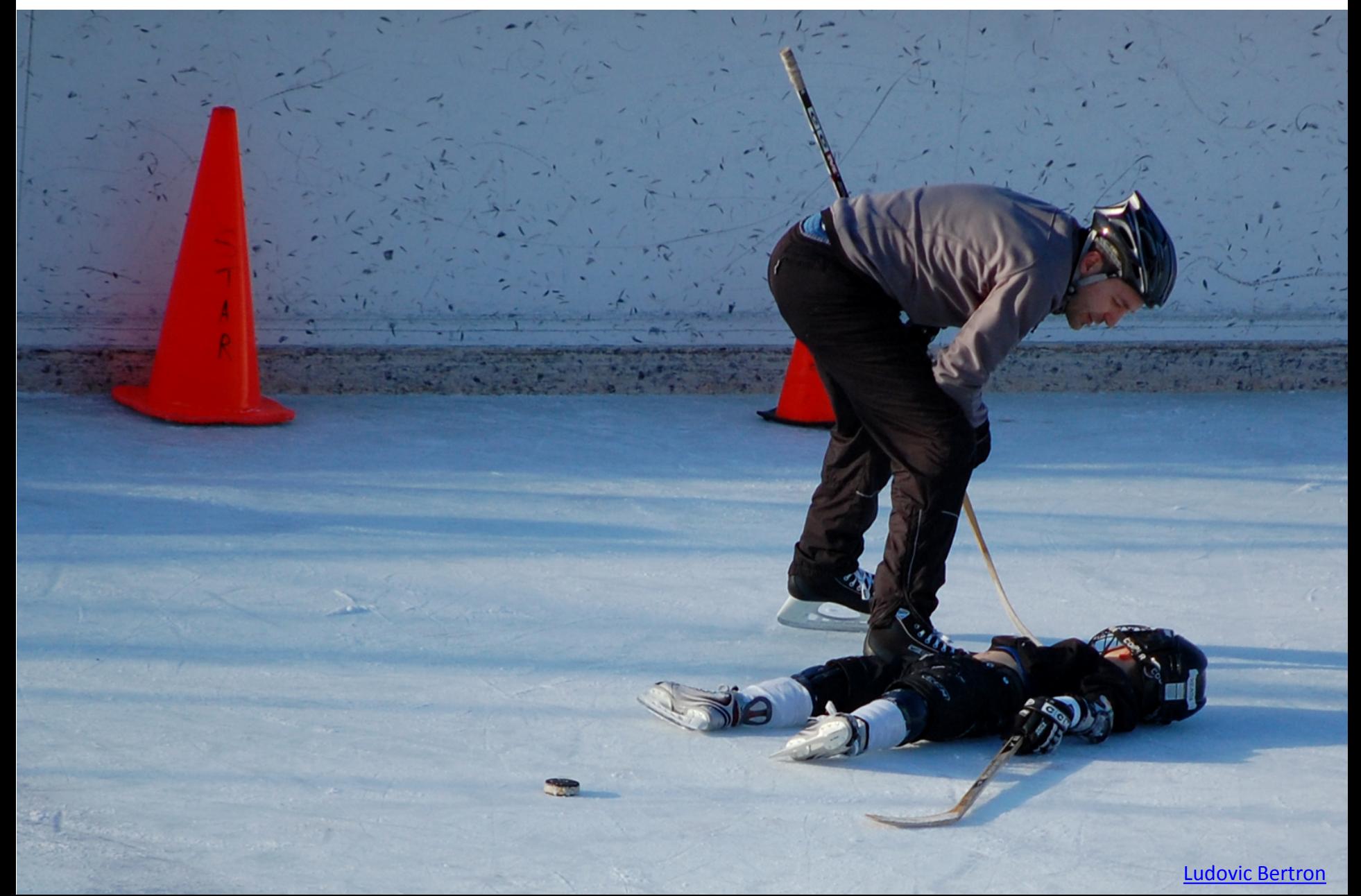

### **Lucy Scribner Library**

#### The Information Cycle 8.2

#### **Menu** Audio Transcript

The Information Cycle Welcome **Tutorial Overview Getting Started Tutorial Goals** 

Info Cycle Introduction

- **v** Module A **Info Cycle Stages** Info Cycle Definition **Info Creation Examples Practice Question 1** Module A Complete
- **v** Module B
	- Stage 1 **Info Cycle Timeline** Social Media & News Example LexisNexis Academic **Additional Resources** Practice **Practice Question 2 Practice Question 3 Practice Question 4**
	- **Practice Question 5**

Q

щij.

**Practice Ouestion 6** Search...

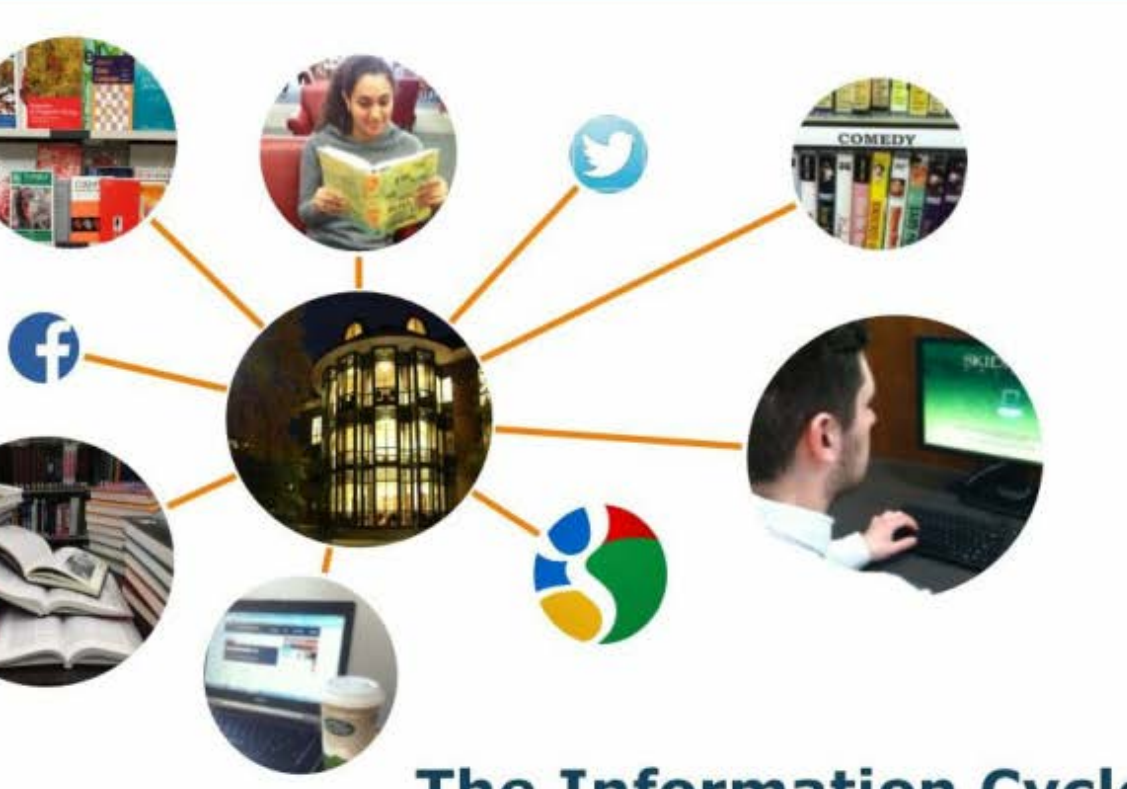

## **The Information Cycle**

skidref@gmail.com

Lucy Scribner Library | Skidmore College

 $\circ$ 

< PREV

NEXT >

## <http://lib2.skidmore.edu/tutorials/InformationCycle/story.html>

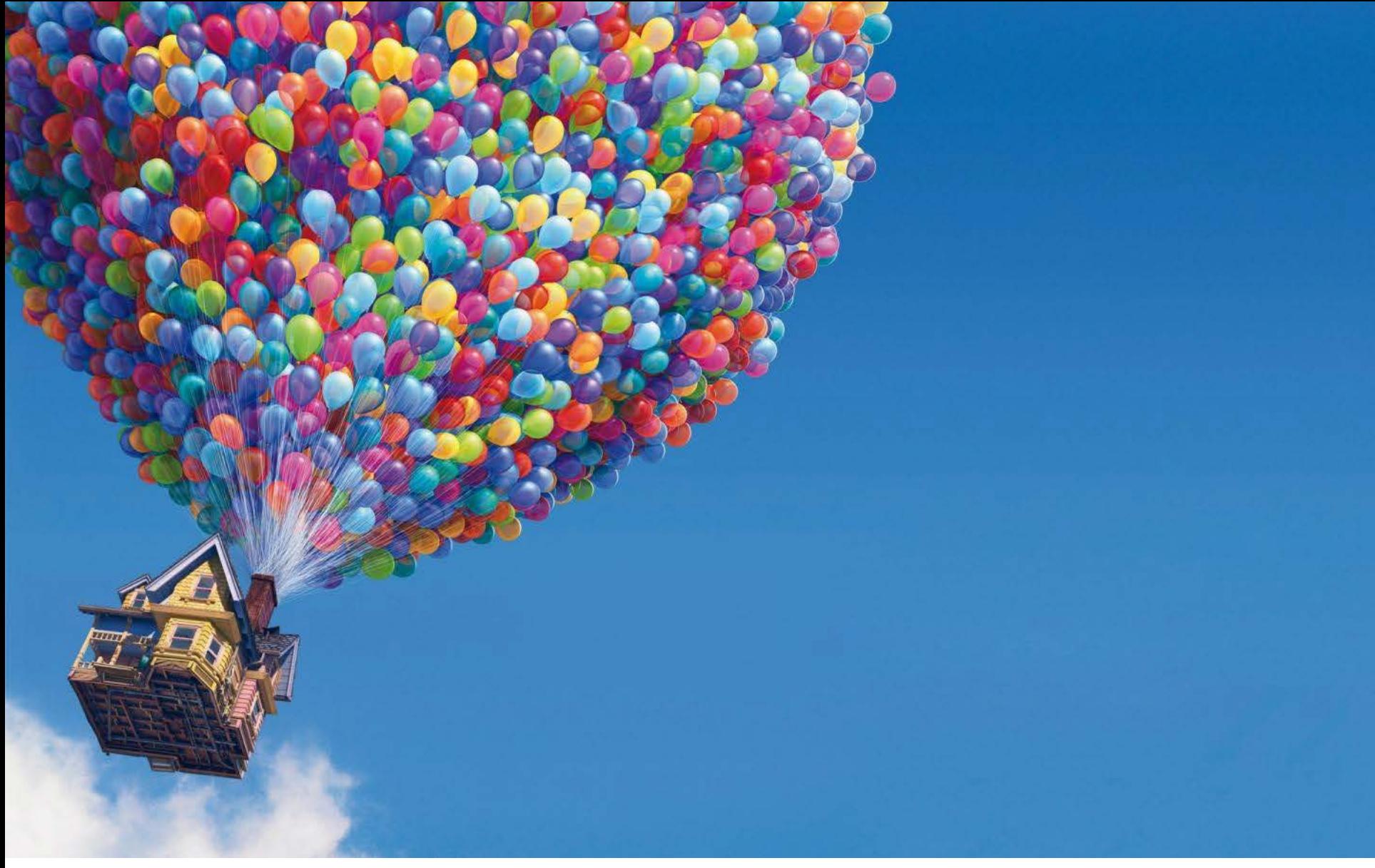

ClipArt: Pixar Up Movie

# **Up Next?**

# **What elements do you feel most contribute to a successful DLO?**

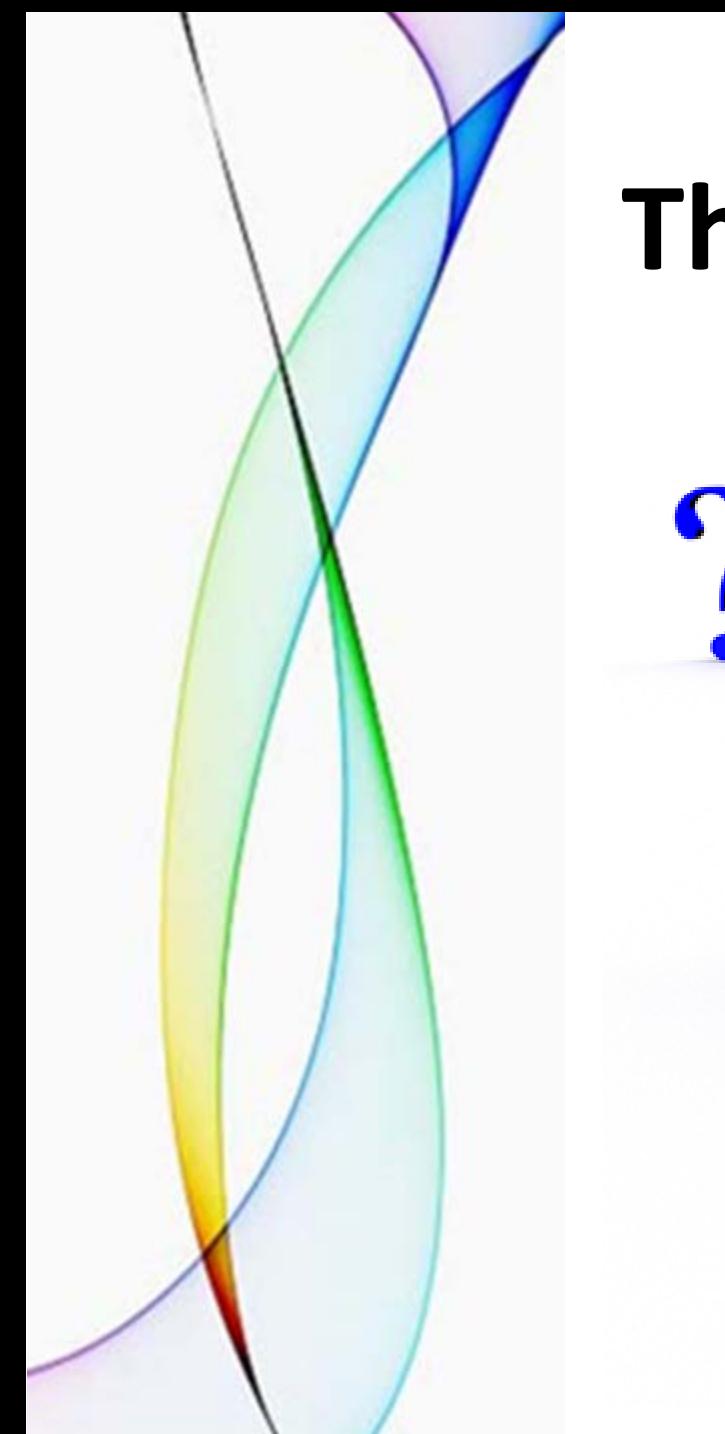

# **Thank you!**

 $\ddot{\textbf{?}}$ 

# **Contact Information**

- **Glynis Asu** (Hamilton College) Research & Instructional Support Librarian [gasu@hamilton.edu](mailto:gasu@hamilton.edu)
- **Barbara Norelli** (Skidmore College) Social Sciences & Instructional Services Librarian [bnorelli@skidmore.edu](mailto:bnorelli@skidmore.edu)
- **Peter Rogers** (Colgate University) Information Literacy Librarian [progers@colgate.edu](mailto:progers@colgate.edu)
- **Beth Ruane** (Marlboro College) Library Director [bruane@marlboro.edu](mailto:bruane@marlboro.edu)

# **Appendix: DLOs Created**

### **Colgate University**

### Academic Honor Code

### <http://exlibris.colgate.edu/beginningresearch/ahonorcode/story.html>

Lead(s): Jesi Buell and David Roberts

This DLO introduces the student to Colgate University's Academic Honor Code and, through an interactive quiz, allows them to explore common pitfalls of Academic Dishonesty. Only after passing the quiz can students email the results to themselves, the Dean of Student Conduct, or their professor. The incoming Class of '18 students will have all been asked to complete this module before they arrive at Colgate.

### Quest for Questions

<http://exlibris.colgate.edu/beginningresearch/QuestforQuestions/story.html> Lead: Jesi Buell

Quest for Questions walks the students through the process of developing excellent research questions, from brainstorming potential topics to introductory research and narrowing down to a final idea and the evaluation of it. Throughout the module, the student is prompted to input their notes and, at the end, they have the option to email their results to themselves or their professor.

### Special Collections & University Archives

<http://exlibris.colgate.edu/beginningresearch/SCUA/story.html> Lead: Jesi Buell An introductory DLO designed to teach students the basics about SCUA use.

## **DLOs Created**

### **Colgate University continued**

### Unlocking Keywords

<http://exlibris.colgate.edu/beginningresearch/unlockingkeywords/story.html> Lead: Jesi Buell

Unlocking Keywords helps students create more successful catalog or database searches. It prompts students through brainstorming different keywords and, at the end of the module, the students are able to search the Library catalog with a Boolean search of the keywords they generated. They also have the option to email all their keywords to themselves or their professor.

### **Hamilton College**

### Attribution

#### <http://minerva.union.edu/barhydtk/Attribution/index.html>

Lead(s): Glynis Asu (Hamilton) and Beth Hoppe (Union) This digital learning object addresses the "Philosophy of Attribution" and provides practical skill development for understanding citation styles from the viewpoint of various academic disciplines, paraphrasing, and citing borrowed ideas and common knowledge. Four self-paced modules include interactive quizzes and summarize the learner's results.

## **DLOs Created**

### **St. Lawrence University**

### Company Research at the SLU Libraries

[http://myslu.stlawu.edu/~pdoty/company\\_research/story](http://myslu.stlawu.edu/%7Epdoty/company_research/story) Lead: Paul Doty This DLO, developed as a result of a perpetual Career Services Office workshop, introduces students to finding information on companies in preparation for either a job or internship interview.

### Wikipedia & Ada Lovelace Day

[http://myslu.stlawu.edu/~pdoty/wikipedia/story.html](http://myslu.stlawu.edu/%7Epdoty/wikipedia/story.html)

Lead: Paul Doty

A DLO created to explain Ada Lovelace Day's purpose, and why Ada Lovelace Day has become a context for Wikipedia edit-a-thons.

## **DLOs Created**

### **Skidmore College**

### The Information Cycle

<http://lib2.skidmore.edu/tutorials/InformationCycle/story.html>

Lead(s): Barbara Norelli, Beth Ruane and Johanna MacKay

The Information Cycle tutorial introduces students to the ways in which information is created, conveyed, and developed over time, in order to better navigate the research process. The tutorial tests student understanding of these concepts through a variety of matching, multiple choice, and short answer exercises.

### **Union College**

### Attribution

### <http://minerva.union.edu/barhydtk/Attribution/index.html>

Lead(s): Glynis Asu (Hamilton) and Beth Hoppe (Union) This digital learning object addresses the "Philosophy of Attribution" and provides practical skill development for understanding citation styles from the viewpoint of various academic disciplines, paraphrasing, and citing borrowed ideas and common knowledge. Four self-paced modules include interactive quizzes and summarize the learner's results.